# FileMaker Pro 13 Absolute Beginner's Guide: Beginner's Guide

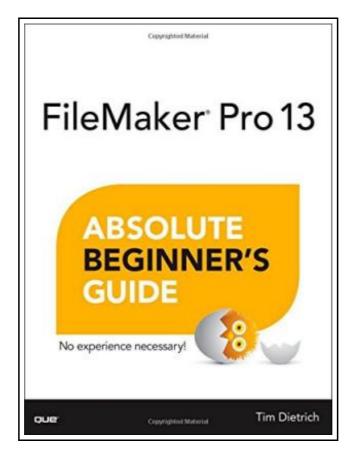

Filesize: 6.79 MB

### Reviews

Definitely among the best book I have possibly read. I have study and I am sure that I will going to go through once more once more later on. Your lifestyle span is going to be convert when you full looking at this publication.

(Prof. Damon Kautzer III)

### FILEMAKER PRO 13 ABSOLUTE BEGINNER'S GUIDE: BEGINNER'S GUIDE

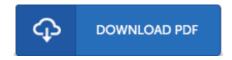

Pearson Education (US). Paperback. Book Condition: new. BRAND NEW, FileMaker Pro 13 Absolute Beginner's Guide: Beginner's Guide, Tim Dietrich, Make the most of FileMaker Pro 13-without becoming a technical expert! This book is the fastest way to create FileMaker Pro databases that perform well, are easy to manage, solve problems, and achieve your goals! Even if you've never used FileMaker Pro before, you'll learn how to do what you want, one incredibly clear and easy step at a time. FileMaker Pro has never, ever been this simple! Who knew how simple FileMaker(R) Pro 13 could be? This is the easiest, most practical beginner's guide to using the powerful new FileMaker Pro 13 database program.simple, reliable instructions for doing everything you really want to do! Here's a small sample of what you'll learn: \* Get comfortable with the FileMaker Pro environment, and discover all you can do with it \* Create complete databases instantly with Starter Solutions \* Design custom databases that efficiently meet your specific needs \* Identify the right tables, fields, and relationships; create new databases from scratch \* Expand your database to integrate new data and tables \* Craft layouts that make your database easier and more efficient to use \* Quickly find, sort, organize, import, and export data \* Create intuitive, visual reports and graphs for better decision-making \* Use scripts to automate a wide variety of routine tasks \* Safeguard databases with accounts, privileges, and reliable backups \* Share data with colleagues running iPads, iPhones, Windows computers, or Macs \* Take your data with you through FileMaker Go \* Master expert tips and hidden features you'd never find on your own \* And much more.

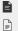

Read FileMaker Pro 13 Absolute Beginner's Guide: Beginner's Guide Online Download PDF FileMaker Pro 13 Absolute Beginner's Guide: Beginner's Guide

#### See Also

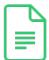

### A Smarter Way to Learn JavaScript: The New Approach That Uses Technology to Cut Your Effort in Half (Paperback)

Createspace, United States, 2014. Paperback. Book Condition: New. 251 x 178 mm. Language: English . Brand New Book \*\*\*\*\* Print on Demand \*\*\*\*\*. The ultimate learn-by-doing approach Written for beginners, useful for experienced developers who want to...

Save eBook »

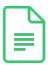

### Dont Line Their Pockets With Gold Line Your Own A Small How To Book on Living Large

Madelyn D R Books. Paperback. Book Condition: New. Paperback. 106 pages. Dimensions: 9.0in. x 6.0in. x 0.3in. This book is about my cousin, Billy a guy who taught me a lot over the years and who...

Save eBook »

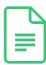

## The Preschool Inclusion Toolbox: How to Build and Lead a High-Quality Program (Paperback)

Brookes Publishing Co, United States, 2015. Paperback. Book Condition: New. 274 x 213 mm. Language: English . Brand New Book. Filled with tips, tools, and strategies, this book is the comprehensive, practical toolbox preschool administrators...

Save eBook »

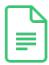

#### Overcome Your Fear of Homeschooling with Insider Information (Paperback)

Createspace, United States, 2013. Paperback. Book Condition: New. 203 x 133 mm. Language: English . Brand New Book \*\*\*\*\* Print on Demand \*\*\*\*\*. Homeschooing: YOU CAN DO IT! If you are considering homeschooling, Overcome Your...

Save eBook »

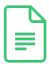

#### My Windows 8.1 Computer for Seniors (2nd Revised edition)

Pearson Education (US). Paperback. Book Condition: new. BRAND NEW, My Windows 8.1 Computer for Seniors (2nd Revised edition), Michael Miller, Easy, clear, readable, and focused on what you want to do Step-by-step instructions for the...

Save eBook »